# (Un)Suspend(able)

Dr Mark Burton Engineer, Principal/Manager Qualcomm France S.A.R.L.

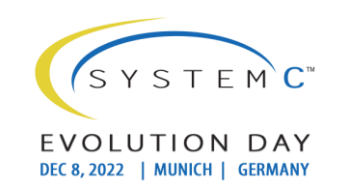

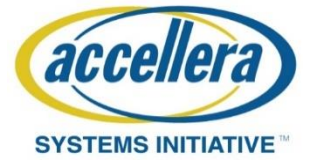

# Copyright Permission

• A non-exclusive, irrevocable, royalty-free copyright permission is granted by **Qualcomm Incorporated** to use this material in developing all future revisions and editions of the resulting draft and approved Accellera Systems Initiative **SystemC** standard, and in derivative works based on the standard.

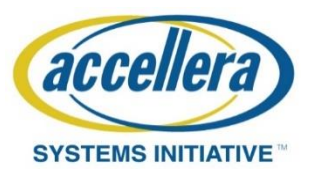

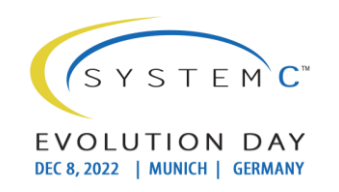

#### Remember 2019?

Plus ça change, plus c'est la même chose

• Syncromesh – it's all about connections between things moving at different speeds!

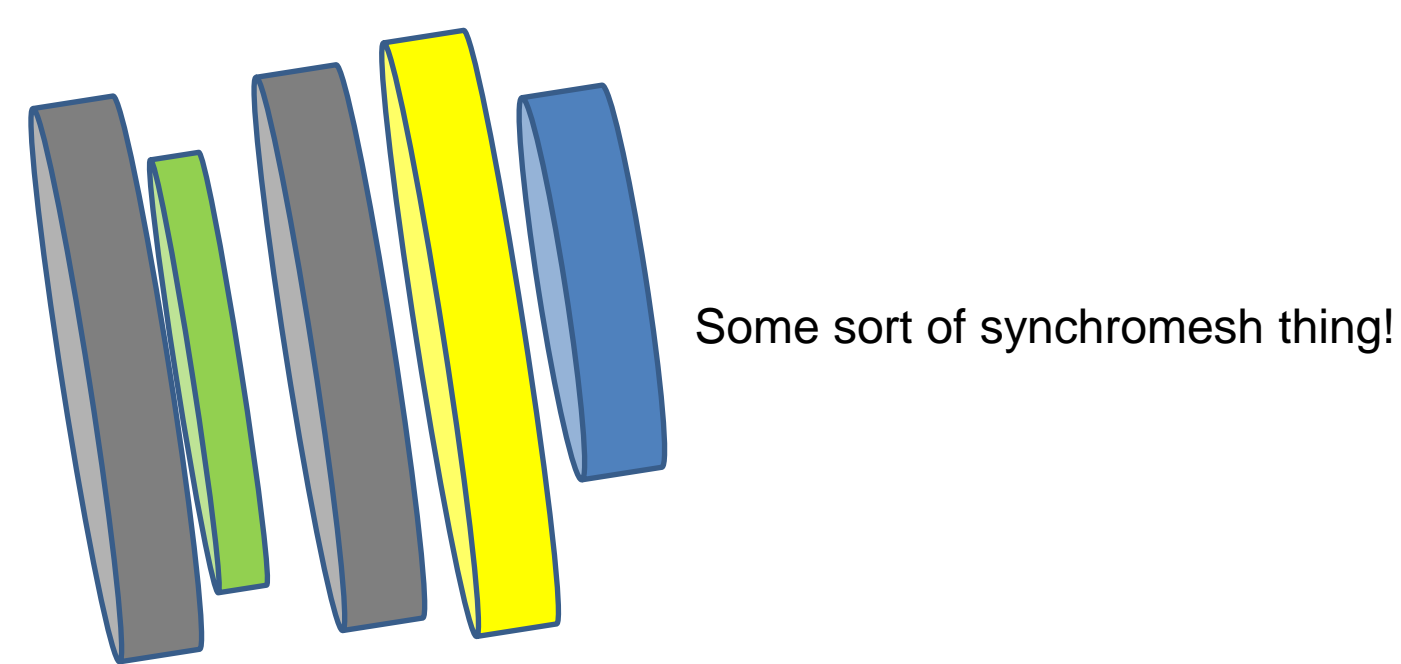

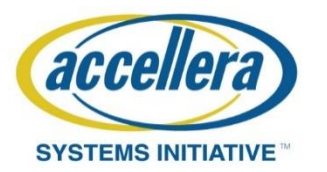

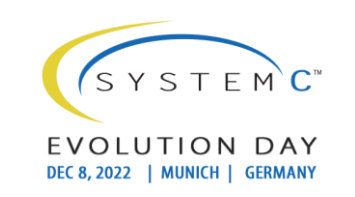

# Motivation 1: Multiple Threads (and processes)

 $\Box$   $\Box$ 

We are talking about divide simulations based on architectural features (like CPU's or Ethernet)

(not on a SystemC thread/method level)

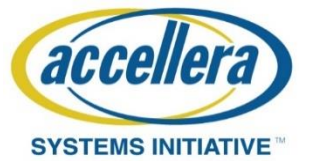

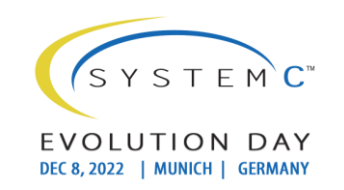

# Time (Stops for nobody?)

- We have some choices:
	- Don't worry about time let every simulation run at the speed it wants!
	- Try to keep within a 'Quantum' (Introduced in TLM 2.0)

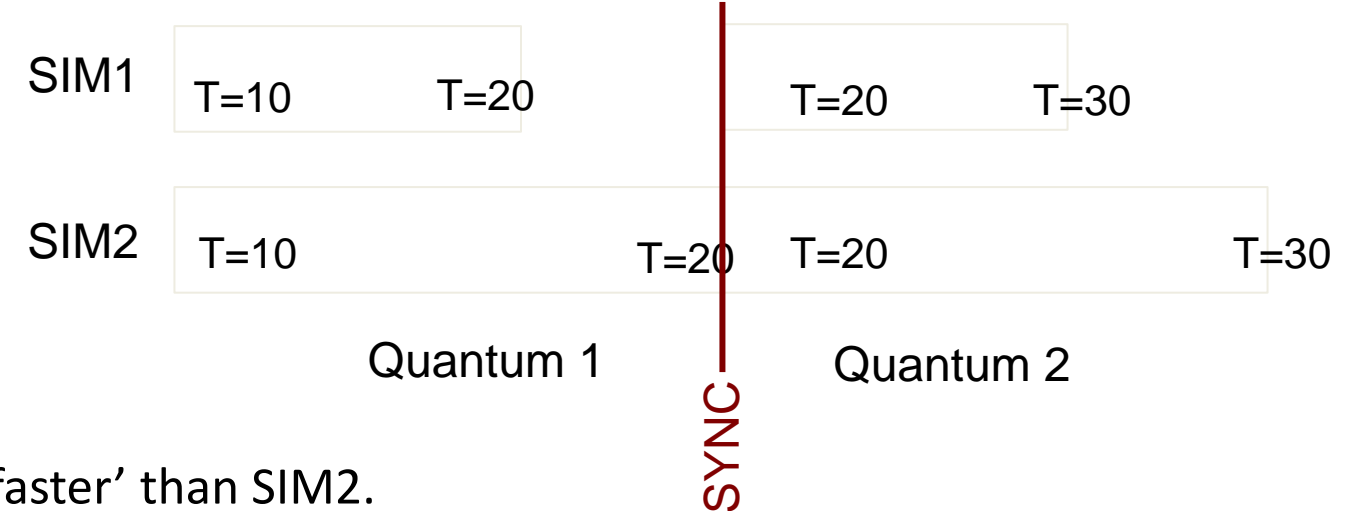

- SIM1 runs 'faster' than SIM2.
- At least once per quantum, the simulations are synchronized.
- SIM1 needs to 'wait' for SIM2.

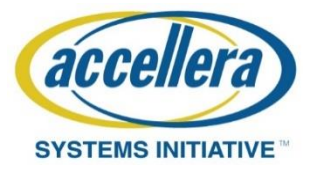

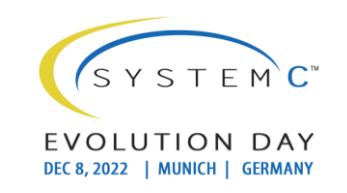

### SUSPEND!

• We need a mechanism to **SUSPEND** a simulation

while it waits for the other simulations catch up (and send an event to continue).

- **NB 'suspend' exists (!) for individual threads.**
- We need to suspend all threads, so that SystemC has nothing more to do.

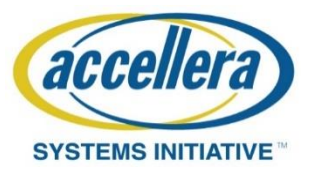

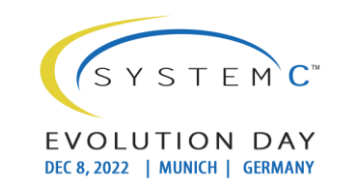

SystemC 2.3.1…

#### **SOME BACKGROUND…**

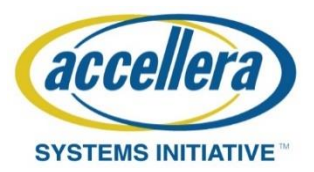

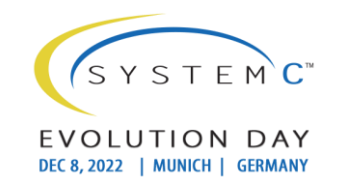

#### async\_request\_update

- **async\_request\_update** allows an external 'event' to be inserted into a running SystemC kernel in a thread safe way.
- Basis of any (all) communication between two simulations
- Problem : If a simulation runs out of events, then … we better not stop!

(And if we have suspended all the threads, that can happen a lot!)

• And we need a single common semaphore

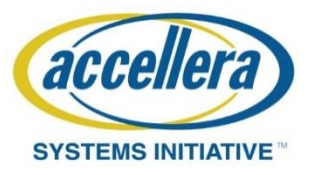

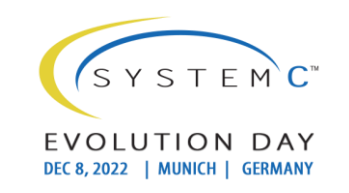

#### Compose-able solution for **2.3.2**

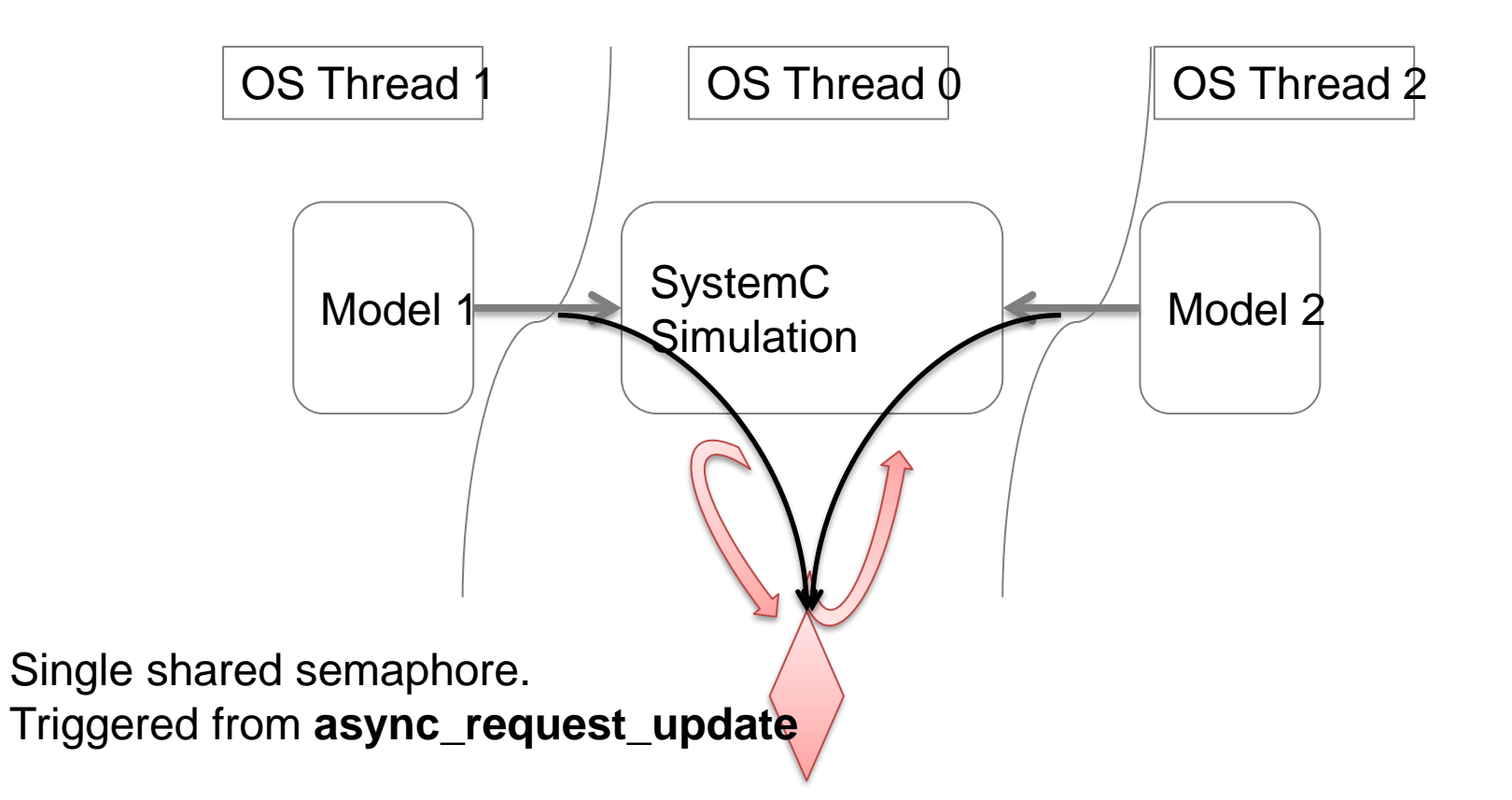

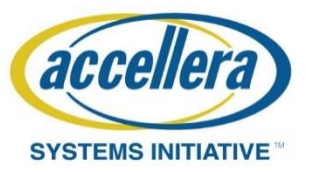

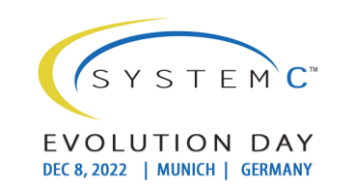

#### Compose-able solution for **2.3.2**

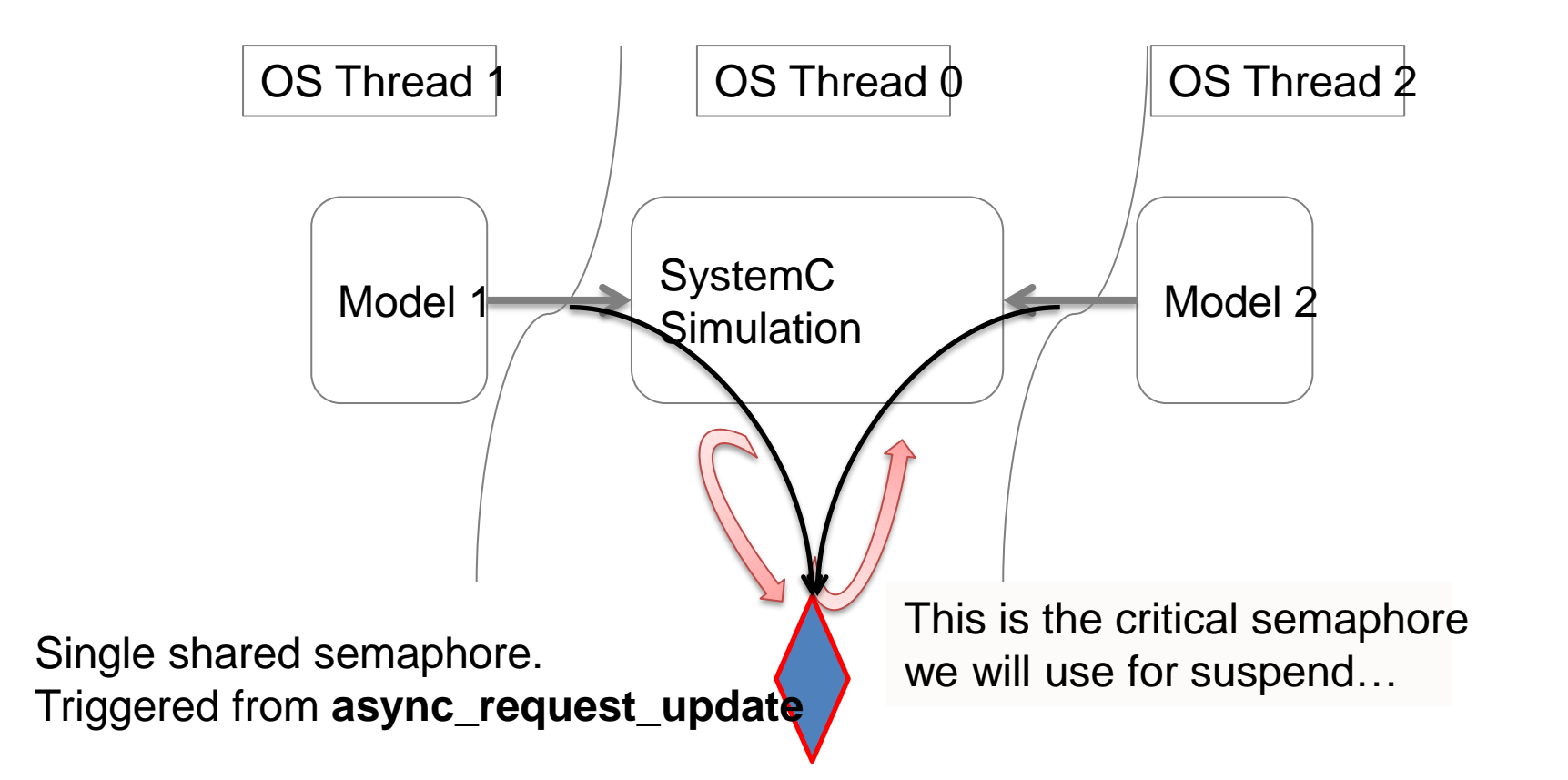

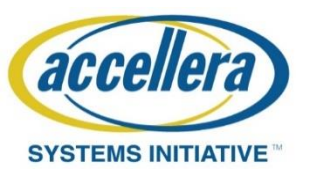

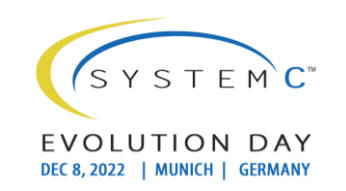

#### Details (Available in SystemC 2.3.2+)

- By default the semaphore is not used, SystemC exits normally.
- **bool async\_attach\_suspending** // proposed for IEEE 1666-202x
	- Prim\_channels can elect to attach to an external source of events (and therefore request the presence of the semaphore)
- **bool async\_detach\_suspending**
	- A prim\_channel can elect to detach from an external source of events (and therefore remove the request for the presence of the semaphore). If no prim\_channels are attached to external events, the semaphore plays no role in simulation.
- The semaphore is only checked (and potentially waited for) if no further events are available
	- starvation, which is checked inside the simulation kernel anyway (using **next\_time** returns 0), so there is no additional cost here.
- The semaphore is released when **async request update** is called.

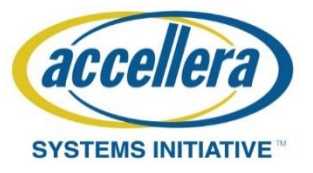

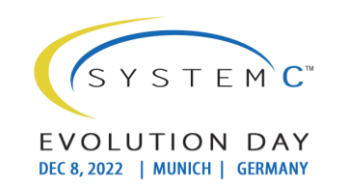

#### **MULTI-THREADED QUANTUM KEEPER**

Building on TLM Quantums

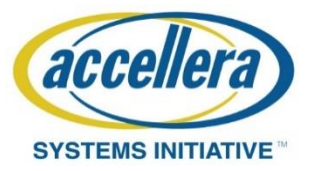

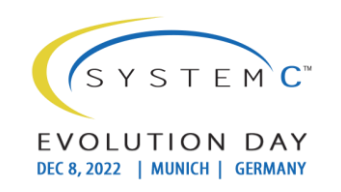

#### TLM Quantum Keeper API

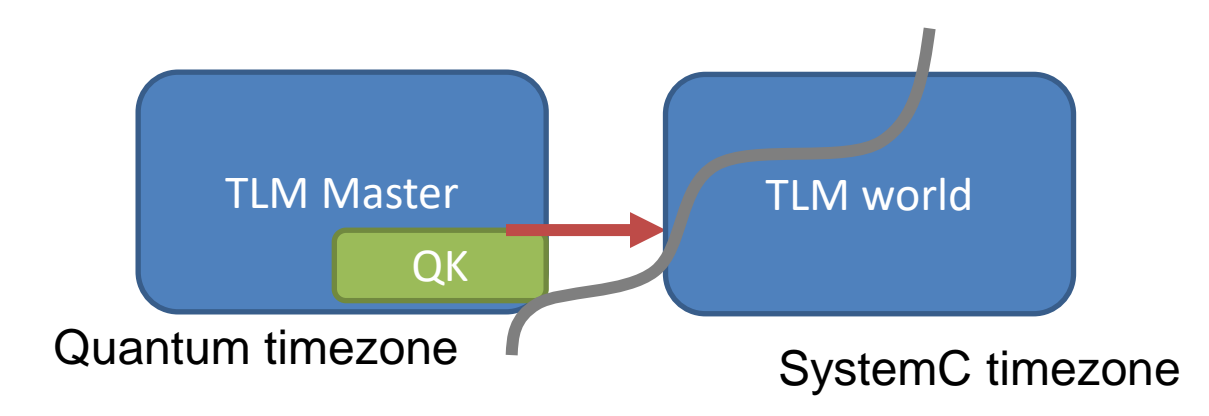

- The notion of "TLM Quantum" allows multiple 'timezones'.
- The Quantum Keeper is responsible for maintaining synchronisation between 'timezones'.

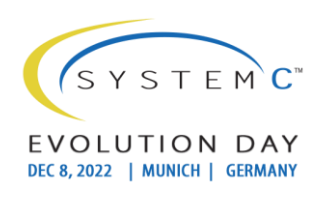

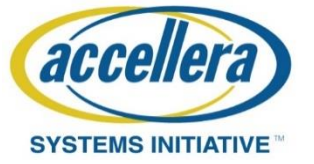

#### TLM Quantum Keeper

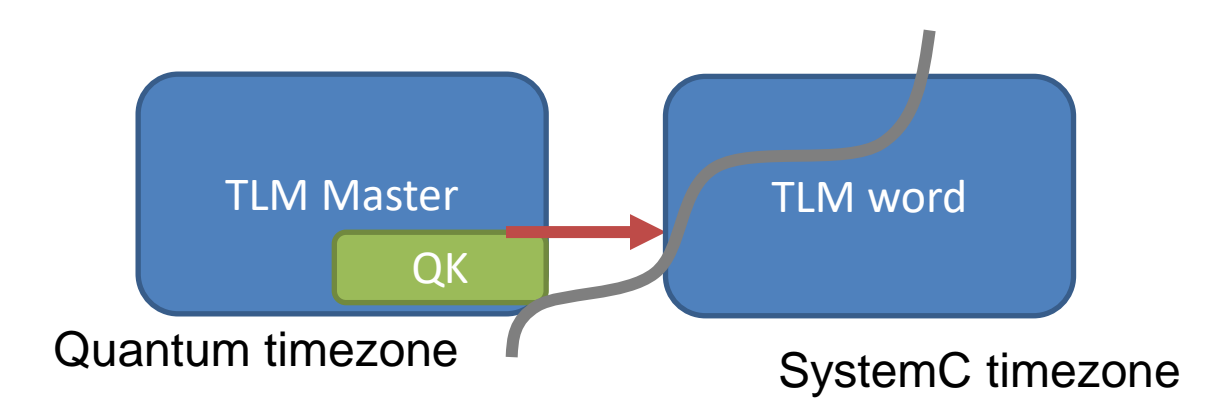

- Different 'timezones' could be in different threads !
- The Quantum Keeper is STILL responsible for maintaining synchronisation between 'timezones'.

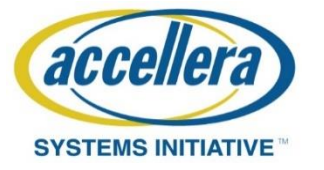

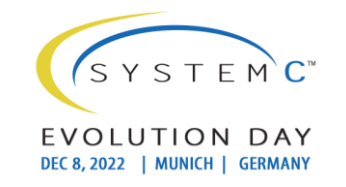

# Underpinning services for QK

- Within SystemC the only 'service' the QK needs is to be able to 'stop' the timezone that has gone ahead, and allow the other timezone to catch up.
- TLM defines that the 'quantum timezone' is ahead of 'SystemC timezone'
- The only 'service' needed is to call 'wait' in SystemC.

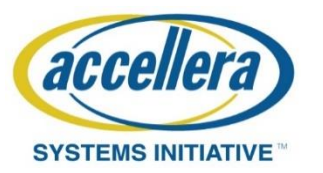

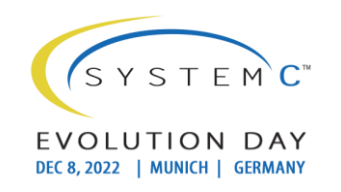

# Multithread services for QK

- Between 2 threads, the SystemC timezone may run independently of the Quantum timezone.
- Hence the QK needs a way to stop SystemC time, while the Quantum time 'catches up'.
- Reverse of normal SystemC QK.

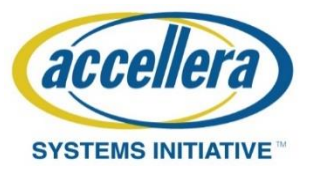

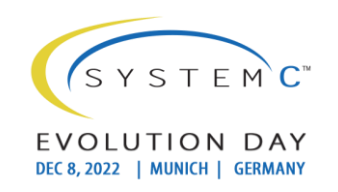

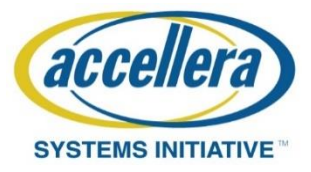

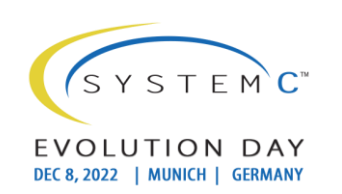

#### **SUSPEND**

Building on central semaphore

© Accellera Systems Initiative 17

# Suspend

- Add a kernel function
- suspend all()
	- Request to suspend all threads (and pending events)
	- All threads become un-schedulable
	- (The simulation will run out of schedulable tasks instantly, and fall into the 'semaphore').
- Unsuspend()
	- Request to re-instate all threads (and pending events).
	- *You can call unsuspend from a async\_update method as you will not be in the semaphore at that point.*

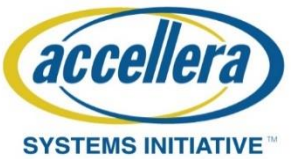

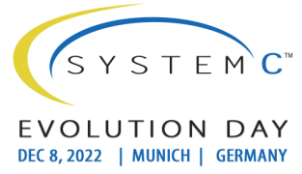

# Unsuspendable/Suspendable

- A thread may mark itself as 'unsuspendable'.
- This only effects the 'global' suspend all mechanism.
- For save/restore, all b transports that are non-re-entrant will have to be non-suspendable.
- For thread sync, all b transports being processed on behalf of an external simulation should be marked as non-suspendable.

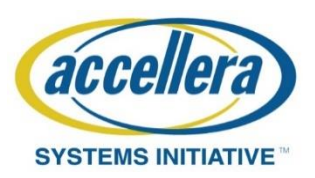

#### new API

- The New API includes: void sc\_suspend\_all() void sc\_unsuspend\_all() void sc\_unsuspendable() void sc\_suspendable()
- It also includes changes to the state and ways to discover if the simulator is suspended using void sc\_(un)register\_stage\_callback( const sc\_stage\_callback\_if&, int ); void sc\_unregister\_stage\_callback( const sc\_stage\_callback\_if&, int );

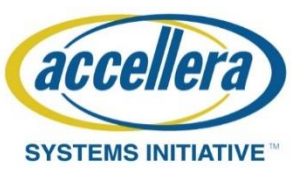

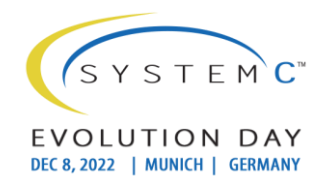

# **suspend\_all/unsuspend\_all :**

- Requests the kernel to '**atomically suspend**' all processes (using the same semantics as the thread suspend() call). This is atomic in that the kernel will only suspend all the processes together, such that they can be suspended and **unsuspended without any side effects**.
	- Calling suspend\_all(), and subsiquently calling unsuspend\_all() will have no effect on the suspended status of an individual thread.
- A process may call suspend\_all() followed by unsuspend\_all, the calls should be 'paired', (multiple calls to either suspend\_all() or unsuspend\_all() will be ignored).
- Outside of the context of a process, it is the programmers responsibility to ensure that the calls are paired.
- As a consequence, multiple calls to suspend\_all() may be made (within separate processes, or from within sc\_main). So long as there have been more calls to suspend\_all() than to unsuspend\_all(), the kernel will suspend all processes.

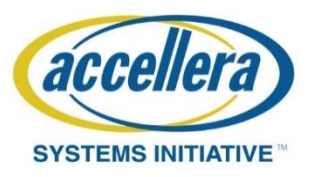

# **unsuspendable()/suspendable()**

- This pair of functions provides an 'opt-out' for specific process to the suspend\_all. The consequence is that if there is a process that has opted out, the kernel will not be able to suspend\_all (as it would no longer be atomic).
- These functions can only be called from within a process.
- A process should only call suspendable/unsuspendable in pairs (multiple calls to either will be ignored).

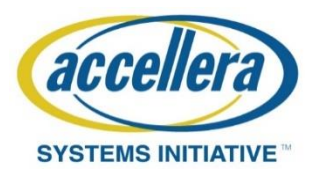

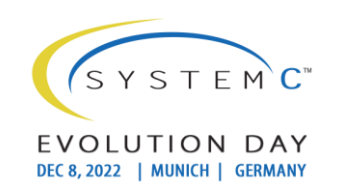

Connecting it all together.

#### **SYSTEMC'S OF SYSTEMC'S !!!**

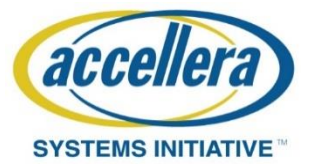

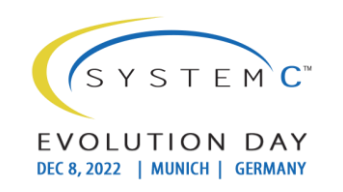

#### SystemCs of SystemCs

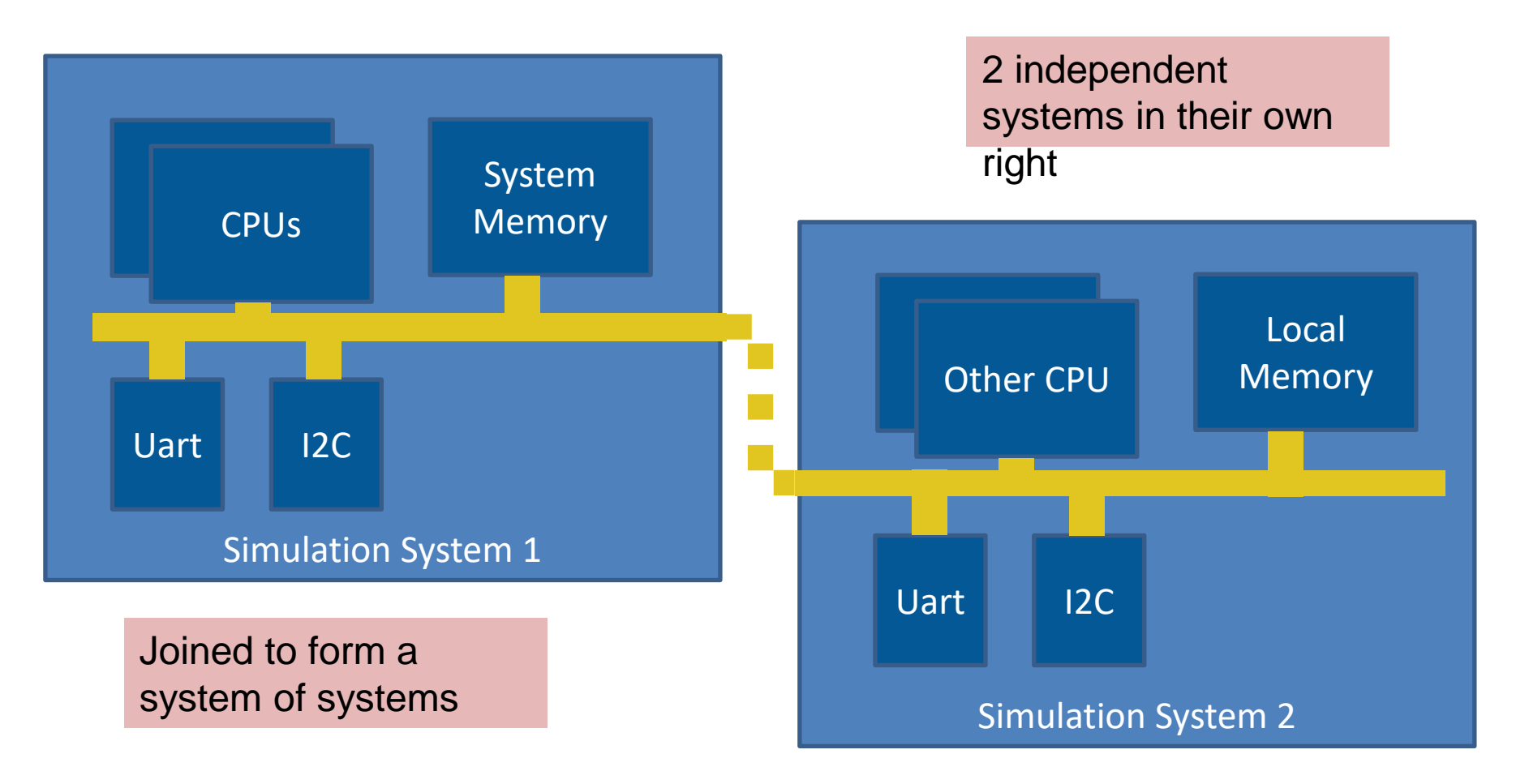

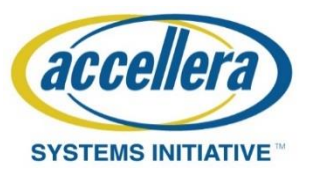

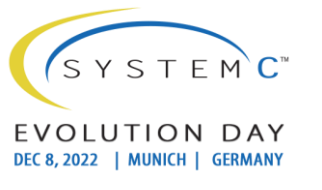

#### SystemC RPC

• Wouldn't it be nice …

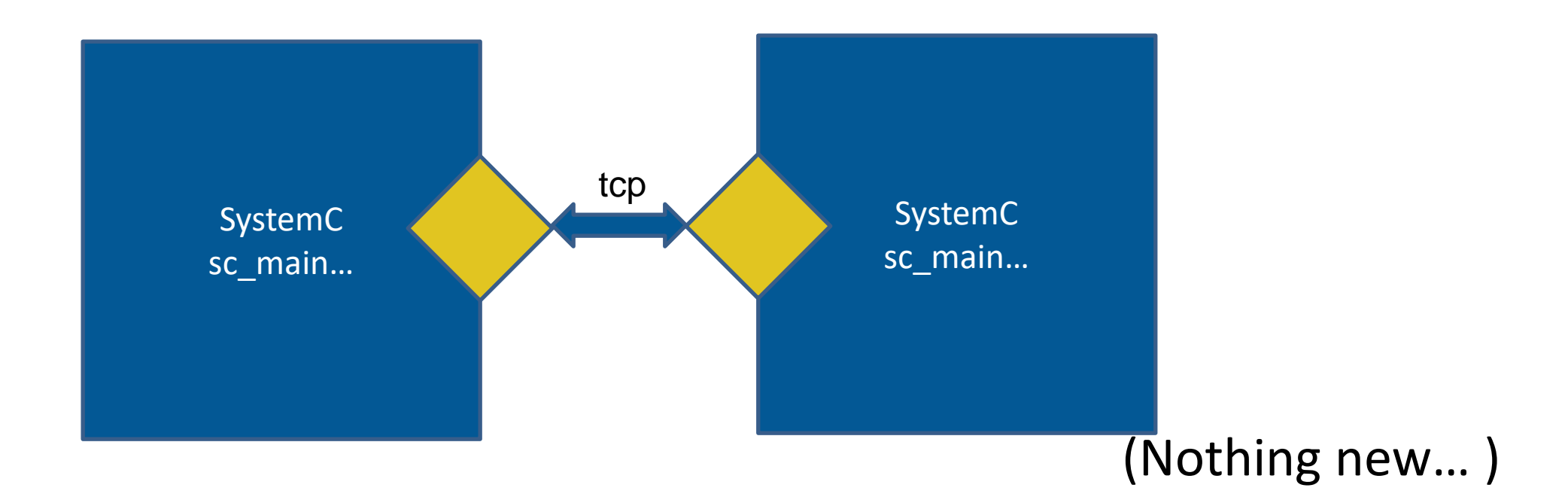

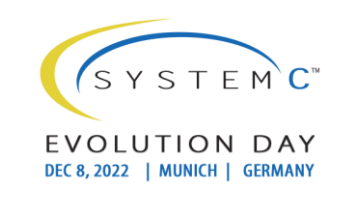

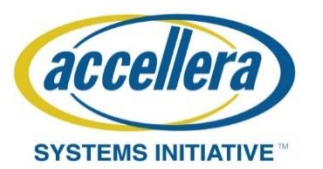

# But now with "(un)suspend"

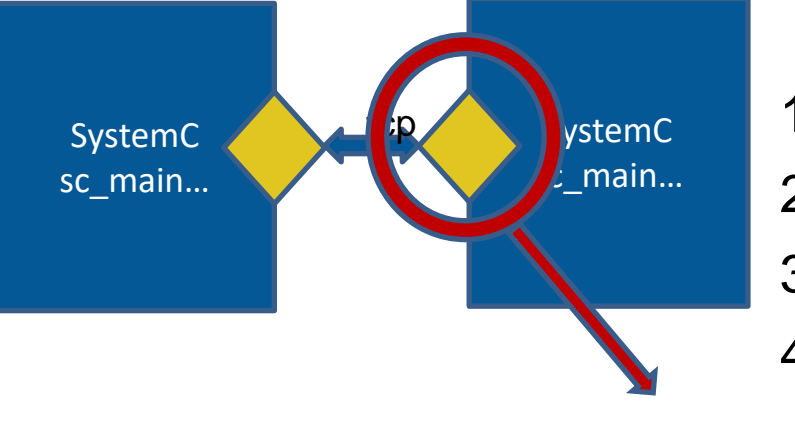

- 1. Carry TLM and sc\_signal interface over TCP RPC calls
- 2. Use attach/detach and async events based on async\_notify
- 3. (Optionally) use shared memory for DMI calls
- 4. Provide 'synchronization policies' between SystemC's using (un)suspend
- 5. N-N mapping of TLM sockets and Signal's to facilitate wiring.
- 6. CCI database is 'shared'
- 7. SystemC code is executed on the SystemC thread(\*)

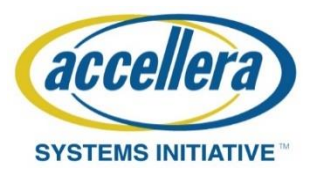

\* Mostly – see later

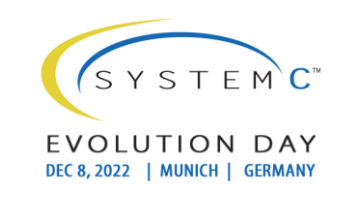

#### Running on SystemC

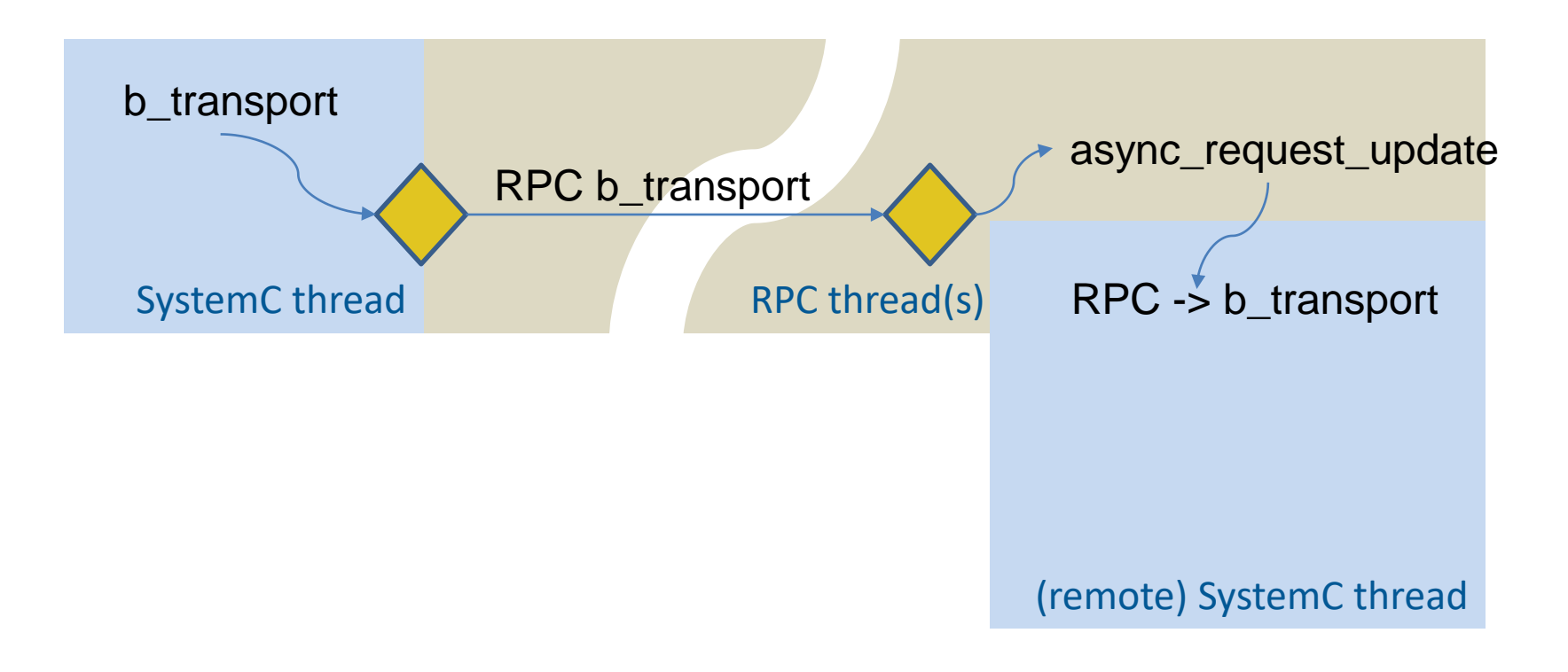

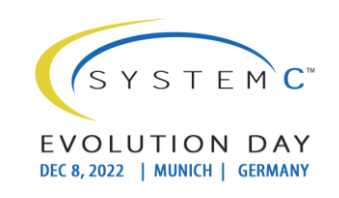

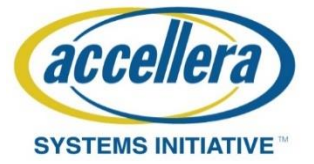

#### LOOPS !!!

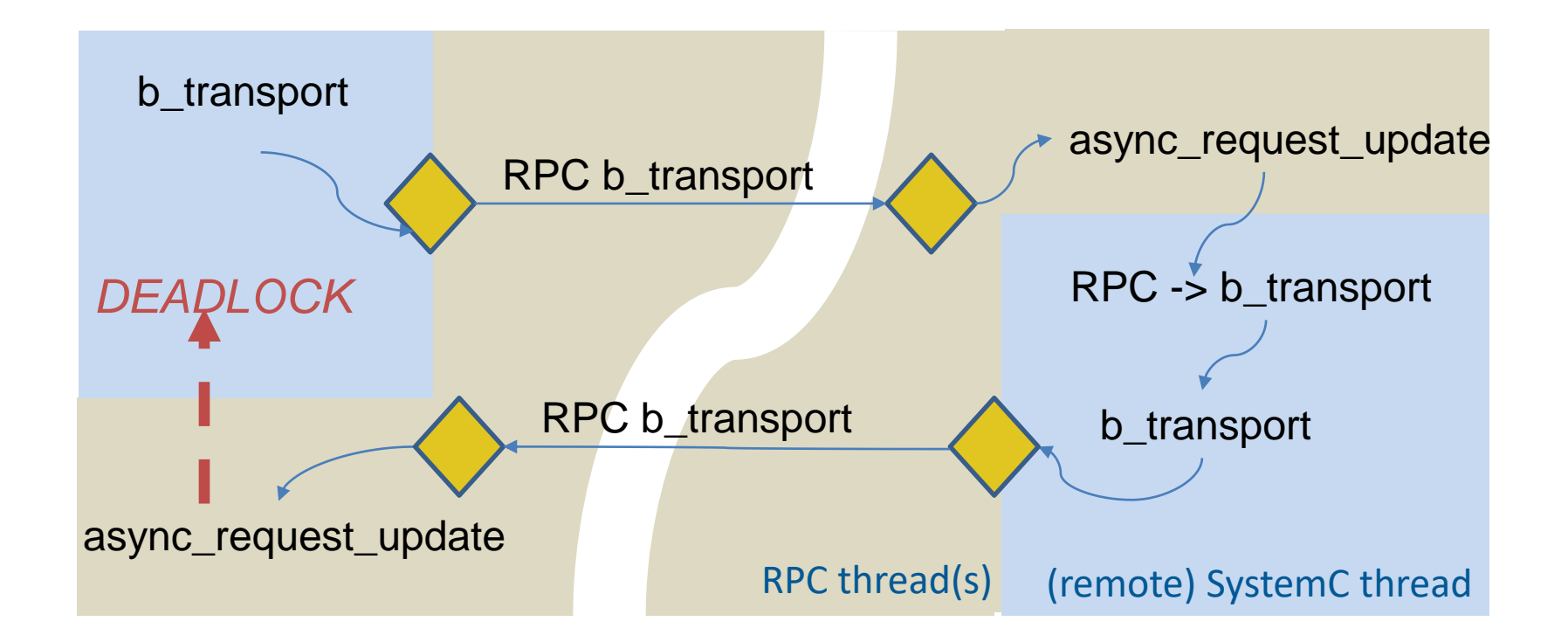

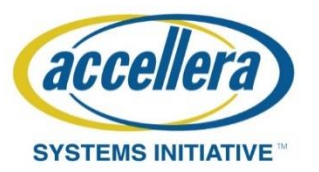

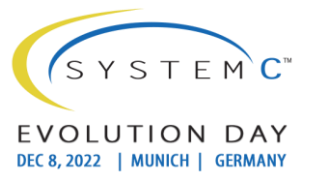

# Loop Rules

- b transport loops wont work find a better place to divide your system!
- But : What about a b transport that causes a DMI invalidate !!!
- **Conclusion : DMI should be 'thread safe' !**
- **Allow get\_dmi\_ptr and invalidate\_dmi to run on any thread!**

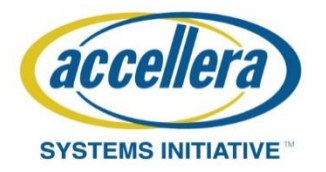

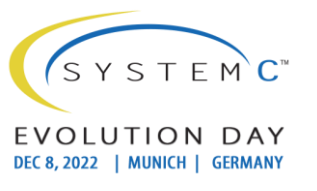

# Thread safe DMI ?

- The intention of the DMI interface is that it does not pass via notifications  $etc - so$  it should be possible to make thread safe.
- This would require 'work' on peoples DMI mechanisms.
- (at the very minimum, if a b transport causes a DMI invalidate, then the invalidate must be executed on a separate thread otherwise there is a deadlock).
- Of course, the DMI interface could use async events to trigger behavior in SystemC if required.

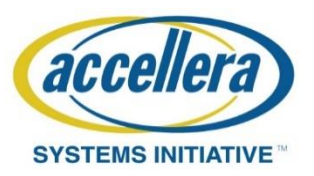

#### DMI Identical call sequence to TLM-2.0

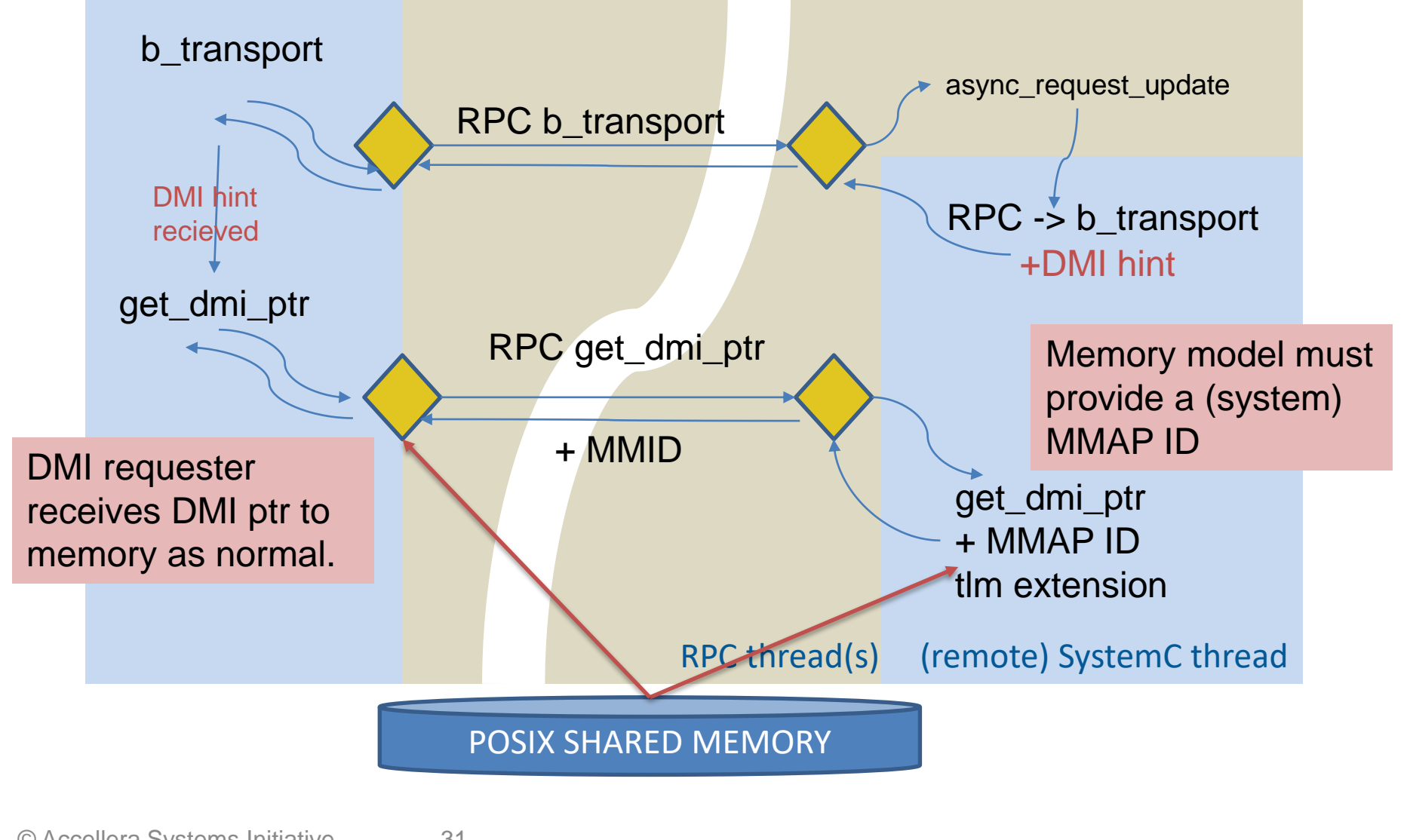

YSTFMC

accelle

**SYSTEMS INITIATIVE** 

# Synchronisation

- **TLM 2.0 Rule : Delta time can't be 'negative'**
- The 'Initiator' simulation time has to be behind of the 'target'. (so that the 'delta' time is positive)
- While one simulation is the initiator, time will be synchronized (with various 'quantum' policies).
- If the initiator swaps, then a synchronization would be forced.

(WIP)

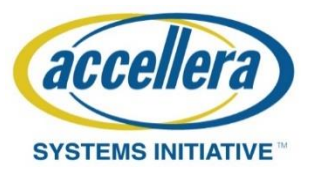

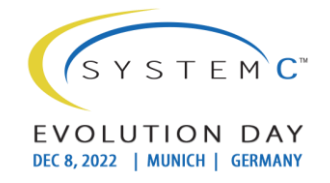

# CCI

- CCI parameter values may be set by one simulator and need to be used by the other.
- The RPC link simply needs to provide a way to set values (call-backs, aliases, etc are all tricky over RPC!)
- Special care is needed to translate the parameter names between the simulations.
- Parameters passed to the other simulation should be marked as consumed.

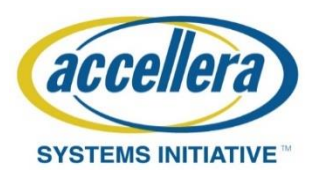

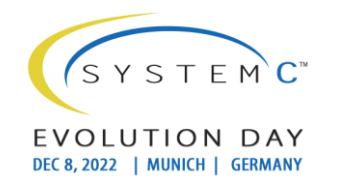

#### FAQ

- SystemC + 'Something else' OF COURSE
	- The RPC protocol is simple
- Between hosts (No shared memory) OF COURSE
	- Just don't provide the DMI hint
- Handle other socket types Fill your boots
	- This could be easily done, (come and help!)
- Handle nb transport Should be easy
	- Would be a natural fit ! (come and help!)

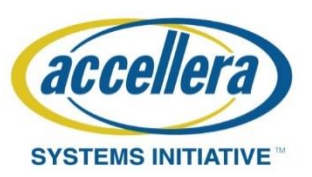

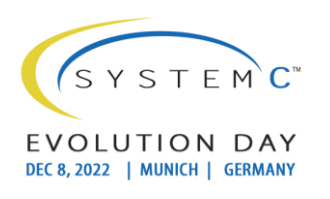

# Show Me The Code !

- Current implementation:
- PassRPC class has N TLM ports and M Signal ports (bi directional and zero-or-more-bound)
- ShmemIDExtension holds the MMAP ID
- Memory handles MMAP (with block based late allocation).
- Makes use of a 'multithread quantum keeper'
	- Which has a number of policies.
- Donation will be made to Accellera SCP.

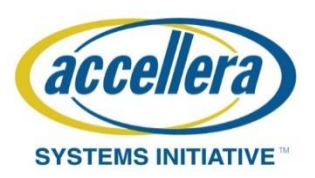